# **x1 bet365**

- 1. x1 bet365
- 2. x1 bet365 :smash casa de apostas
- 3. x1 bet365 :pixbet de onde é

### **x1 bet365**

Resumo:

**x1 bet365 : Descubra as vantagens de jogar em caeng.com.br! Registre-se e receba um bônus especial de entrada. O seu caminho para grandes prêmios começa aqui!**  contente:

Entrada, o passo a passagem para apostar no BBB 24 na Bet365 é está distribuído:

1.Faça seu cadastro na Bet365, se ainda não tiver uma conta;

2.Deposite dinheiro em x1 bet365 x1 bet365 conta da Bet365;

3.Clique em x1 bet365 "Apostar Agora" e selecione "Entretenimento".

4.Finalmente, selecione "Big Brother Brasil 24" e marcliclica em x1 bet365 "Apostar"!

#### [betnacional app download](https://www.dimen.com.br/betnacional-app-download-2024-07-27-id-11788.html)

indicações bet365

Bem-vindo à Bet365, x1 bet365 casa para as melhores oportunidades de apostas em x1 bet365 esportes do mundo. Aqui, você encontrará uma ampla gama de mercados de apostas,

probabilidades competitivas e transmissões ao vivo de eventos esportivos.

Se você é apaixonado por esportes e busca uma experiência de apostas emocionante, a Bet365 é o lugar perfeito para você. Neste artigo, vamos apresentar as principais vantagens de apostar na Bet365 e como aproveitar ao máximo x1 bet365 plataforma.

Aqui estão alguns dos principais destaques da Bet365:

\* Ampla gama de mercados de apostas: A Bet365 oferece uma das maiores seleções de mercados de apostas do mundo, abrangendo uma ampla variedade de esportes, incluindo futebol, basquete, tênis, críquete e muito mais.

\* Probabilidades competitivas: A Bet365 oferece algumas das probabilidades mais competitivas do setor, garantindo que você obtenha o melhor retorno para seus investimentos.

\* Transmissões ao vivo de eventos esportivos: Assista aos seus eventos esportivos favoritos ao vivo na Bet365, para que você nunca perca um momento da ação.

\* Bônus e promoções generosos: A Bet365 oferece bônus e promoções generosos para novos e clientes existentes, dando a você a chance de aumentar seus ganhos.

\* Atendimento ao cliente excepcional: A Bet365 possui uma equipe de atendimento ao cliente dedicada que está sempre disponível para ajudá-lo com quaisquer dúvidas ou problemas.

pergunta: Como faço para criar uma conta na Bet365?

resposta: Criar uma conta na Bet365 é fácil e rápido. Basta visitar o site da Bet365 e clicar no botão "Registrar". Em seguida, basta fornecer algumas informações pessoais básicas e criar um nome de usuário e senha.

pergunta: Quais são os métodos de depósito disponíveis na Bet365?

resposta: A Bet365 oferece uma variedade de métodos de depósito, incluindo cartões de crédito e débito, transferências bancárias e carteiras eletrônicas como PayPal e Skrill.

pergunta: Como faço para sacar meus ganhos da Bet365?

resposta: Sacar seus ganhos da Bet365 é fácil e rápido. Basta fazer login em x1 bet365 x1 bet365 conta, acessar a seção "Saques" e selecionar o método de saque desejado. A Bet365 processa os saques rapidamente, para que você possa receber seus ganhos em x1 bet365 pouco tempo.

# **x1 bet365 :smash casa de apostas**

## **x1 bet365**

### **Aproveite a experiência móvel em x1 bet365 seu computador**

O aplicativo Bet365 para Windows permite que você tenha uma experiência móvel mais animada em x1 bet365 um computador. O download gratuito está disponível no site oficial da Bet365. Com o aplicativo, você tem acesso a todos os recursos do site, incluindo apostas ao vivo, streaming de eventos esportivos e muito mais.

Para baixar o aplicativo Bet365 para Windows, siga estas etapas:

- 1. Acesse o site oficial da Bet365: https://bet365.
- 2. Clique no botão "Baixar" no canto superior direito da página.
- 3. Selecione a opção "Windows" no menu suspenso.
- 4. Clique no botão "Baixar agora".
- 5. Execute o arquivo baixado e siga as instruções na tela para instalar o aplicativo.

Depois de instalar o aplicativo, você pode fazer login em x1 bet365 x1 bet365 conta Bet365 e começar a apostar. O aplicativo é compatível com todas as versões do Windows a partir do Windows 7.

### **x1 bet365**

- Aproveite a experiência móvel em x1 bet365 seu computador.
- Acesse todos os recursos do site, incluindo apostas ao vivo e streaming de eventos esportivos.
- Baixe o aplicativo gratuitamente no site oficial da Bet365.

Se você é um fã de apostas esportivas, o aplicativo Bet365 para Windows é uma ótima maneira de aproveitar a experiência móvel em x1 bet365 seu computador. Baixe o aplicativo hoje mesmo e comece a apostar!

Requisitos do sistema para o aplicativo Bet365 para Windows

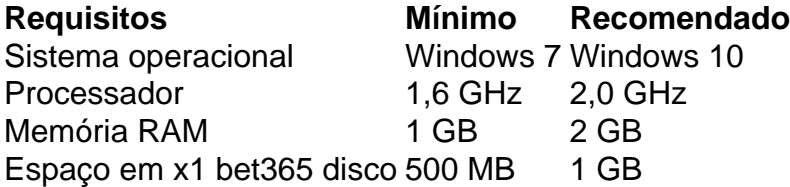

Perguntas frequentes:

- **O aplicativo Bet365 para Windows é gratuito?** Sim, o aplicativo Bet365 para Windows é gratuito para baixar e usar.
- **Quais são os requisitos do sistema para o aplicativo Bet365 para Windows?** Os requisitos mínimos do sistema para o aplicativo Bet365 para Windows são Windows 7, processador de 1,6 GHz, 1 GB de RAM e 500 MB de espaço em x1 bet365 disco. Os requisitos recomendados são Windows 10, processador de 2,0 GHz, 2 GB de RAM e 1 GB de espaço em x1 bet365 disco.
- \*\*Resumo:\*\* **• Como faço para baixar o aplicativo Bet365 para Windows?** Para baixar o aplicativo Bet365 para Windows, acesse o site oficial da Bet365 e clique no botão "Baixar".

O artigo fornece informações detalhadas sobre como apostar no Oscar, o maior prêmio do

cinema, na bet365, uma renomada casa 3 de apostas. Ele abrange aspectos como data e local do Oscar, processo de apostas, categorias disponíveis, ganhos máximos, retirada de 3 prêmios, bônus de boas-vindas e dicas para apostar. \*\*Avaliação:\*\*

O artigo é bem escrito, informativo e abrangente. Ele fornece uma visão geral 3 clara e concisa do processo de apostas no Oscar na bet365.

\*\*Pontos positivos:\*\*

### **x1 bet365 :pixbet de onde é**

### **Sergei Bobrovsky e os Panthers de Florida começam a final da Stanley Cup com uma vitória por 3 a 0 sobre os Oilers do Edmonton**

Sergei Bobrovsky, conhecido simplesmente como "Bob", fez uma performance memorável nos playoffs ao defender todas as 32 tentativas dos Oilers x1 bet365 um jogo que ficará marcado como um dos melhores desempenhos de goleiros nos playoffs recentes. Com gols de Carter Verhaeghe e Evan Rodrigues, os Panthers venceram o jogo por 3 a 0 contra o Edmonton, x1 bet365 uma partida que teve um intenso duelo entre os dois melhores goleiros da liga.

#### **Uma performance memorável de Sergei Bobrovsky**

Bobrovsky, bicampeão do Troféu Vezina, registrou seu segundo shutout neste playoff e o terceiro x1 bet365 x1 bet365 carreira de 14 anos. Com esse desempenho, os Panthers conseguiram uma vantagem na final da Copa Stanley pela primeira vez x1 bet365 x1 bet365 história e estão a apenas três vitórias de levantar a taça mais cobiçada do hóquei.

#### **Os Panthers demonstram experiência na final**

Apesar de terem sido superados x1 bet365 número de tiros (32-18), os Panthers mostraram experiência na final, lidando com a pressão e momentos tensos com a mesma tranquilidade de quem já esteve nessa situação antes. Com essa vitória, a equipe de Florida tem a chance de conquistar a x1 bet365 primeira Copa Stanley na história da franquia.

#### **Os Oilers precisam melhorar para retornar ao jogo**

Com uma sequência de penalidades quebrada x1 bet365 30 jogos e um power play que fez quase tudo certo, exceto marcar, os Oilers precisam melhorar x1 bet365 algumas áreas para retornar ao jogo. Apesar de terem controlado a maior parte do jogo 5 contra 5, os Oilers precisam se preparar para o próximo jogo, que será disputado x1 bet365 casa, no próximo dia 6 de junho.

Author: caeng.com.br Subject: x1 bet365 Keywords: x1 bet365 Update: 2024/7/27 11:10:25